### **VersaIMAGE Product Overview:**

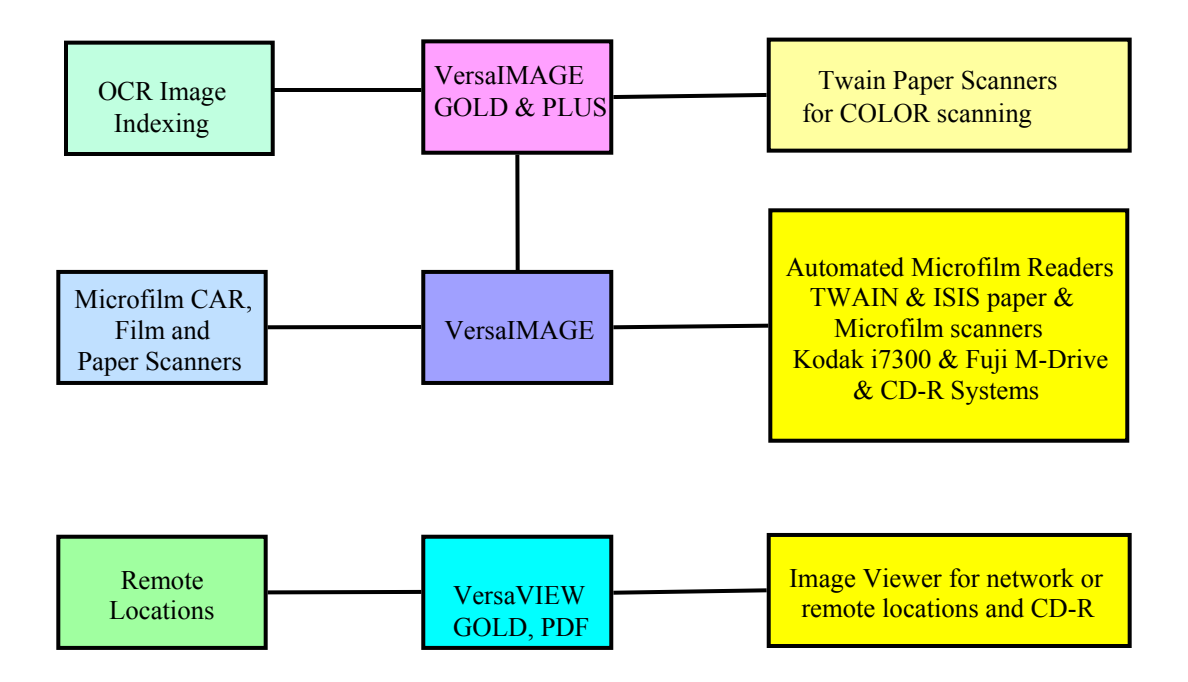

#### **The VersaIMAGE-GOLD Edition**

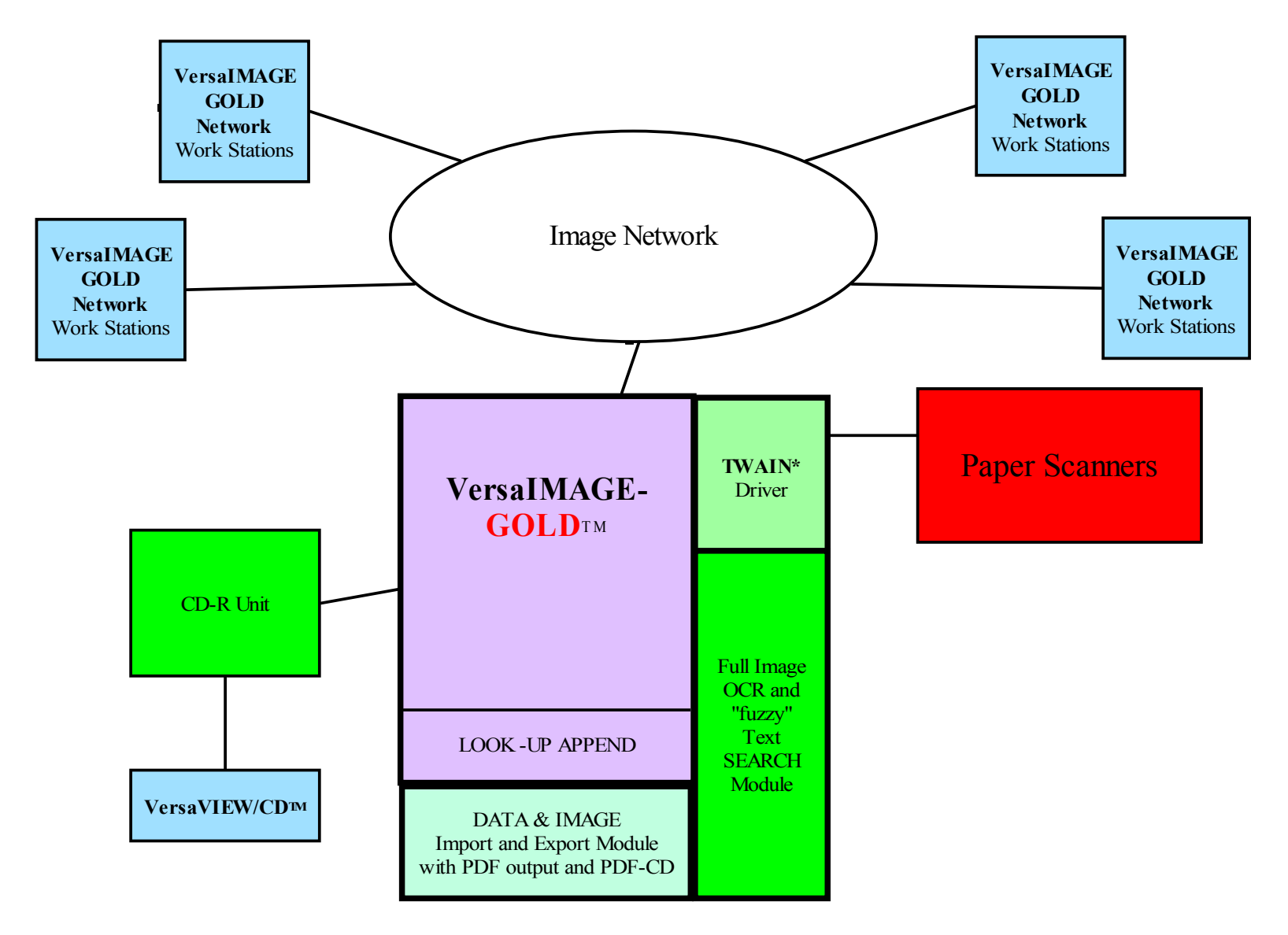

## VersaIMAGE-GOLD

#### **VersaIMAGE-GOLD** ™

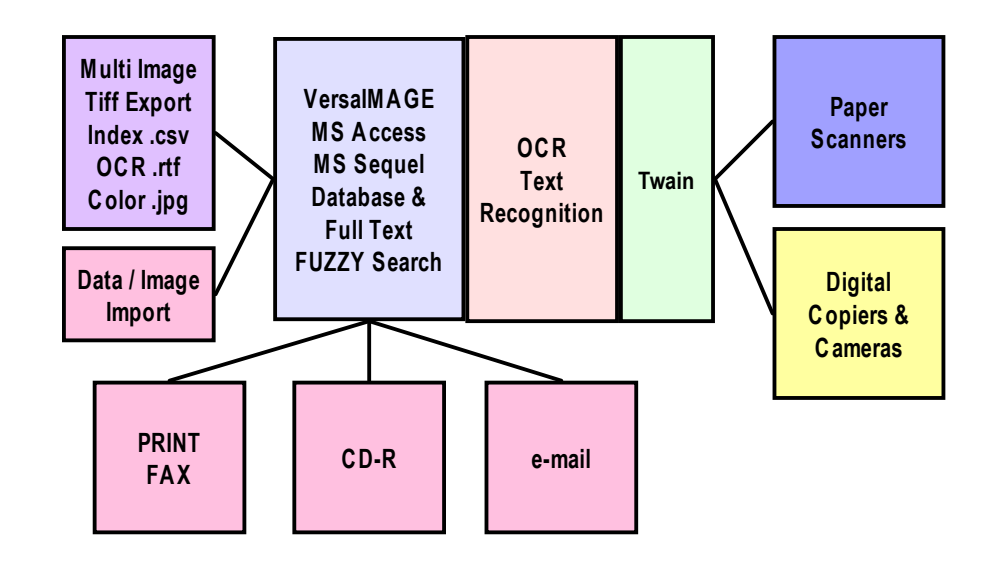

## VersaIMAGE-GOLD

 $\mathbf{VersaIMAGE\text{-}GOLD}^{\mathbb{M}}$  with  $\mathbf{Versa}$  e-DOC Archiver  $\mathbb{M}$  Module

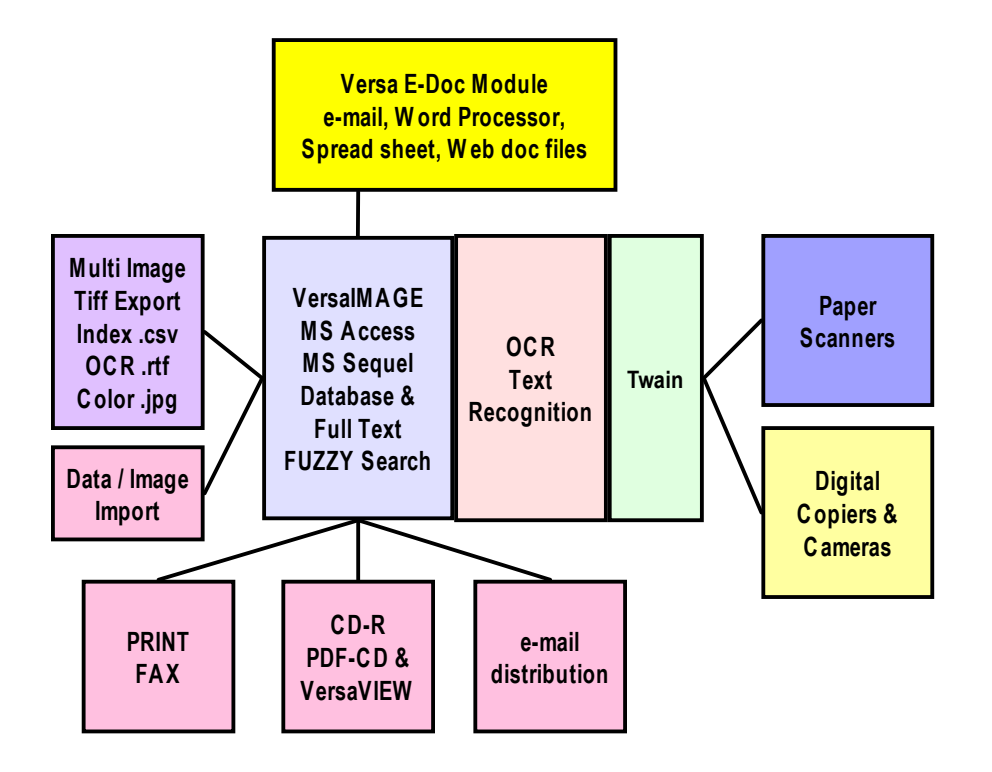

#### **The VersaIMAGE-GOLD/PLUS Edition**

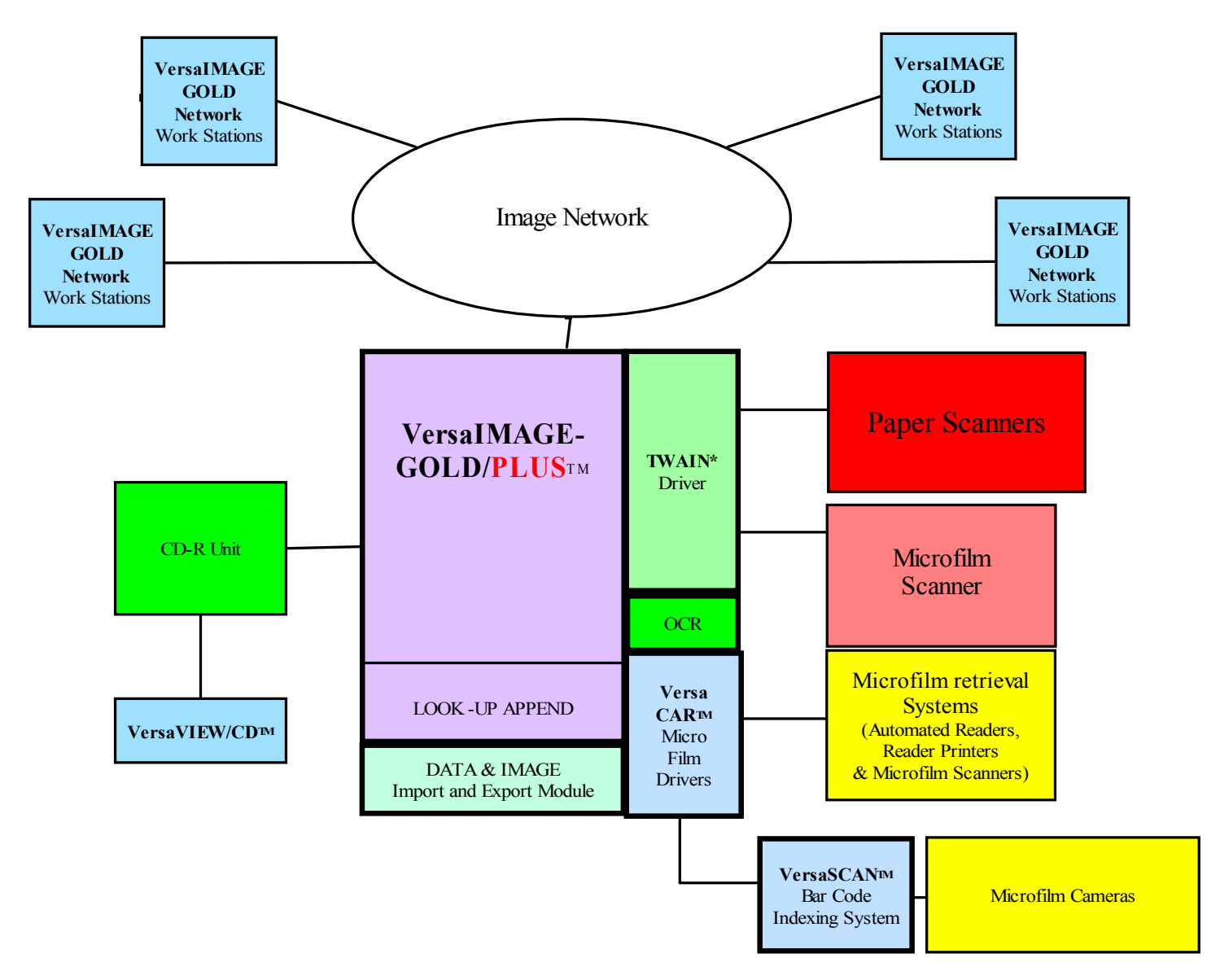

## VersaIMAGE-**GOLD**Feature / Benefits

- •Includes all VersaIMAGE for Windows features
- • Full Image OCR Module (licensed separately) allows full image Text Search of ALL images!
- • Contains IMAGE Input module for TWAIN compatible PAPER **SCANNERS**
- • Extensive, easy to use DATA and IMAGE IMPORT and EXPORT (also PDF output!)
- $\bullet$ Single Folder or Batch process scanning modes
- $\bullet$ Handles Single or Multi-Image TIFF Images and Folder Files
- $\bullet$ Easy IMAGE to DATA APPEND module
- •Expanded Quality Control, IMAGE Edit and RE-SCAN management
- $\bullet$  Allows for post-indexing of images within folders and thumbnail display feature
- $\bullet$  Recognizes VersaIMAGE FILE SEPARATOR cards for automatic file folder generation

### VersaIMAGE-**GOLD**  Feature / Benefits

- $\bullet$  Easy to use IMAGE EDIT features
	- Crop, Zoom, Rotate, De-skew & Character enhancement
- $\bullet$  Multiple Data Entry/indexing modes
	- ( from IMAGE Zoom Zones, from imported images via look-up append, index from bar codes, etc.)
- •Optional BAR CODE and OCR recognition from multiple Image zones
- $\bullet$ Fuzzy text search capability for OCR and typing errors!
- $\bullet$ Single and multiple thumbnail IMAGE DISPLAY
- $\bullet$ Database fully compatible with VersaCAR and VersaIMAGE-32
- •Upgradeable to VersaIMAGE-GOLD/PLUS
- $\bullet$  Can be used with Versa e-Doc Archiver Module (converts electronic docs and e-mail to archive quality Tiff images automatically)

## VersaIMAGEIMAGE APPEND Feature

## Import IMAGES from:

- Paper Scanners & Microfilm Scanners
- $\bullet$ Other Imaging Systems

Matches key field with Data imported from:

- Mainframes & Minicomputers
- PC's
- $\bullet$  Other data carriers, floppies, tapes, etc. Append images to all data automatically!

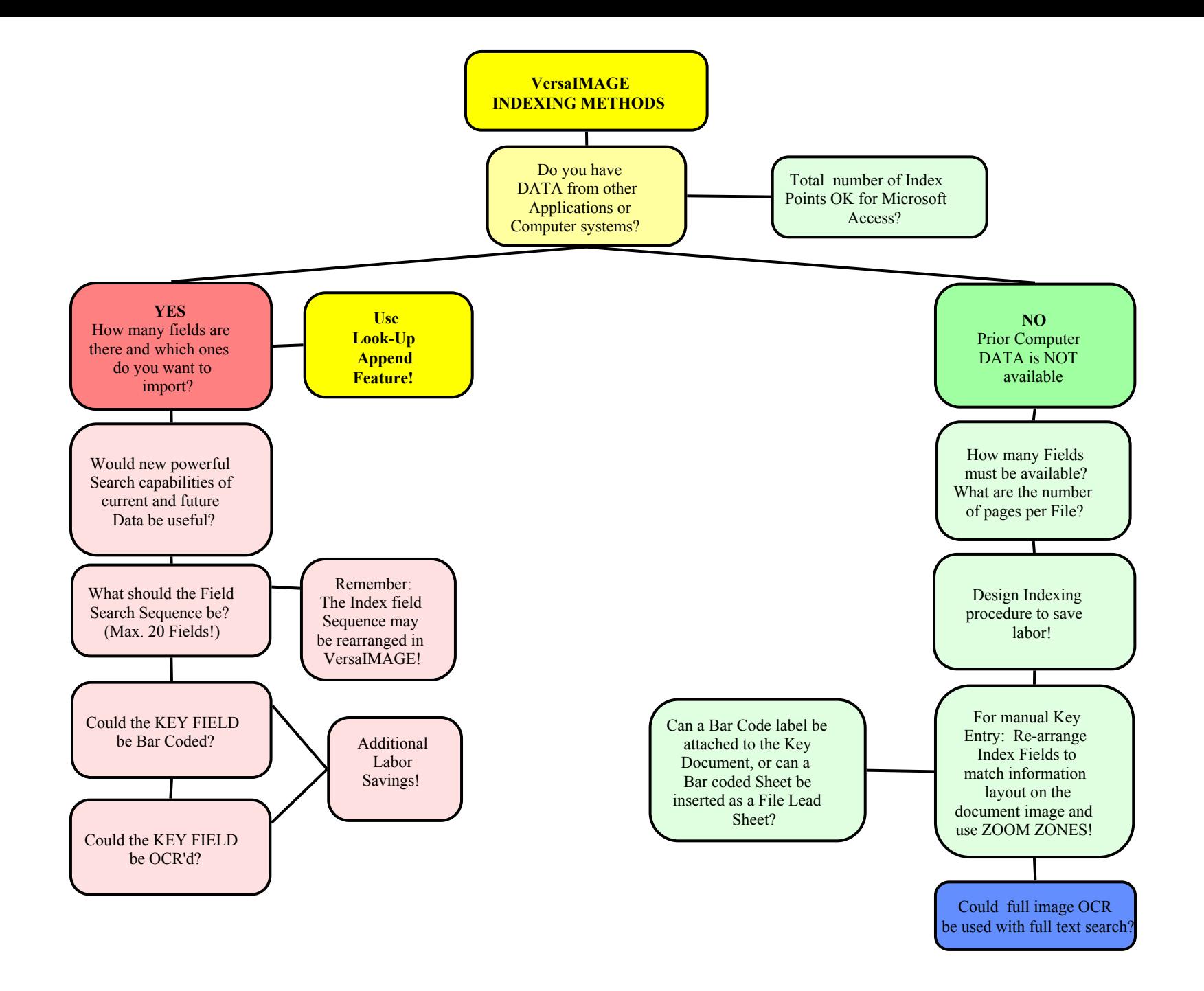

#### **VersaIMAGE LOOK-UP APPEND MODULE**

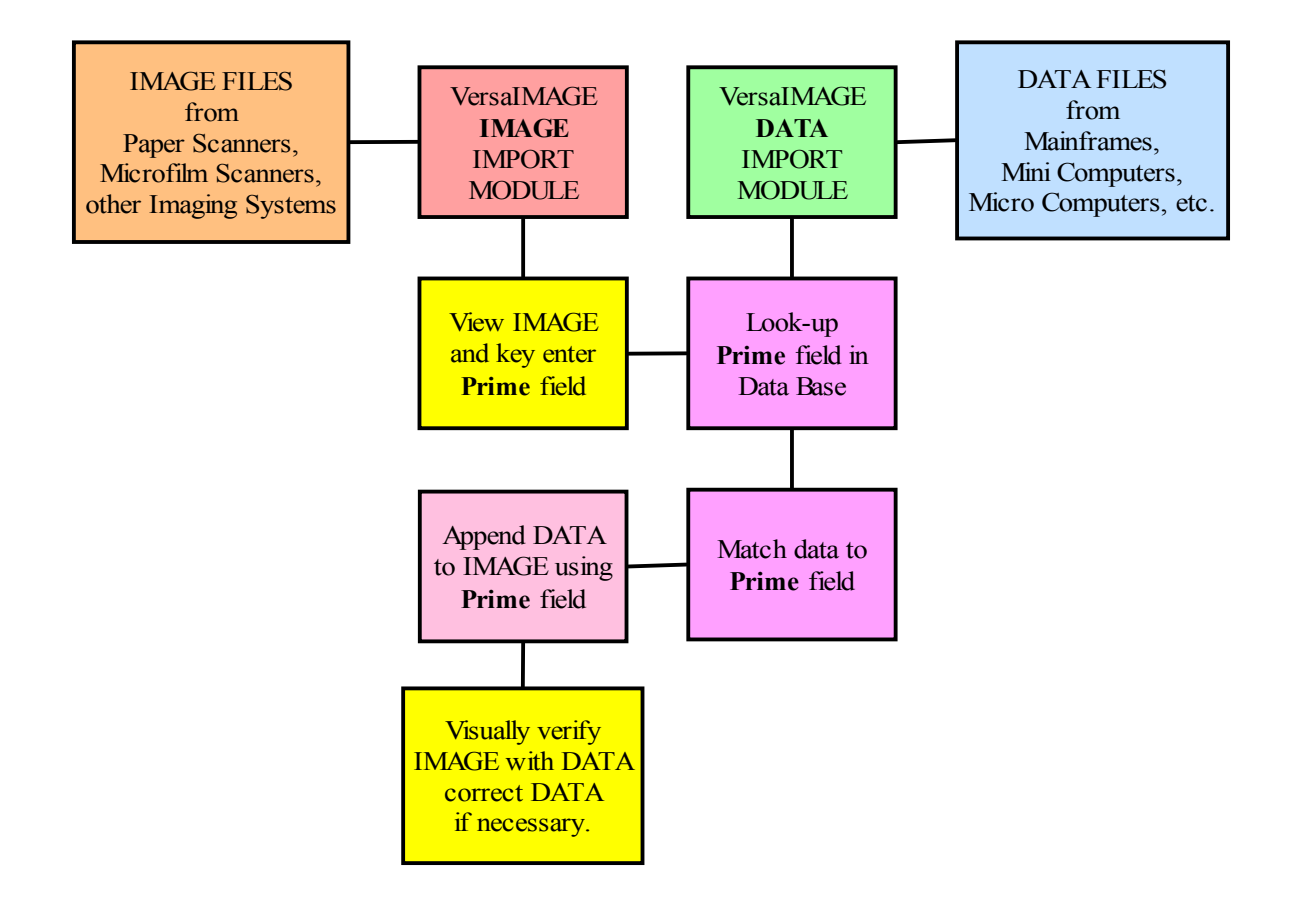

### VersaIMAGE-**GOLD**

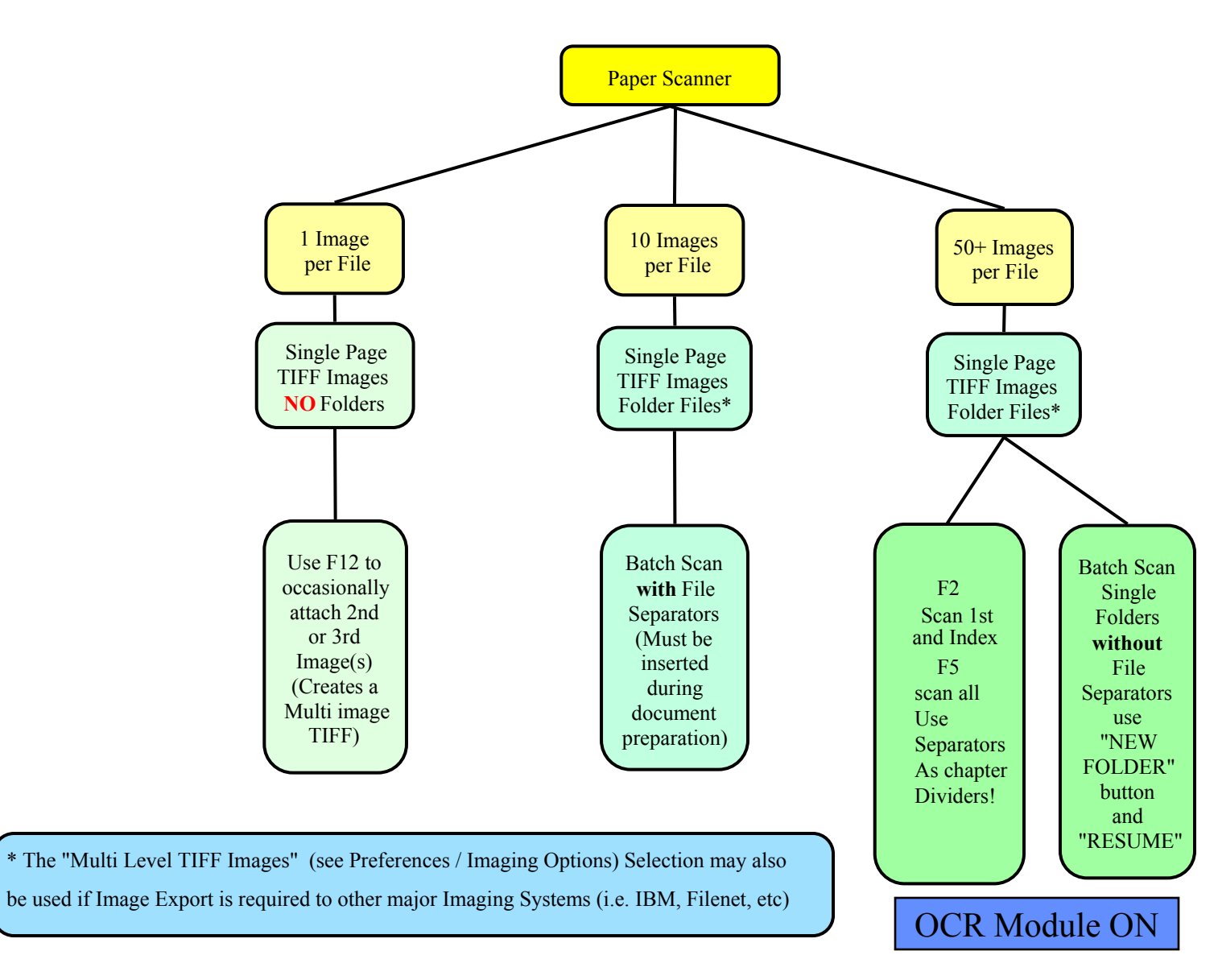

#### **INDEX FOLDER and SCAN**

(NOT BATCH FORMAT F2/F5)

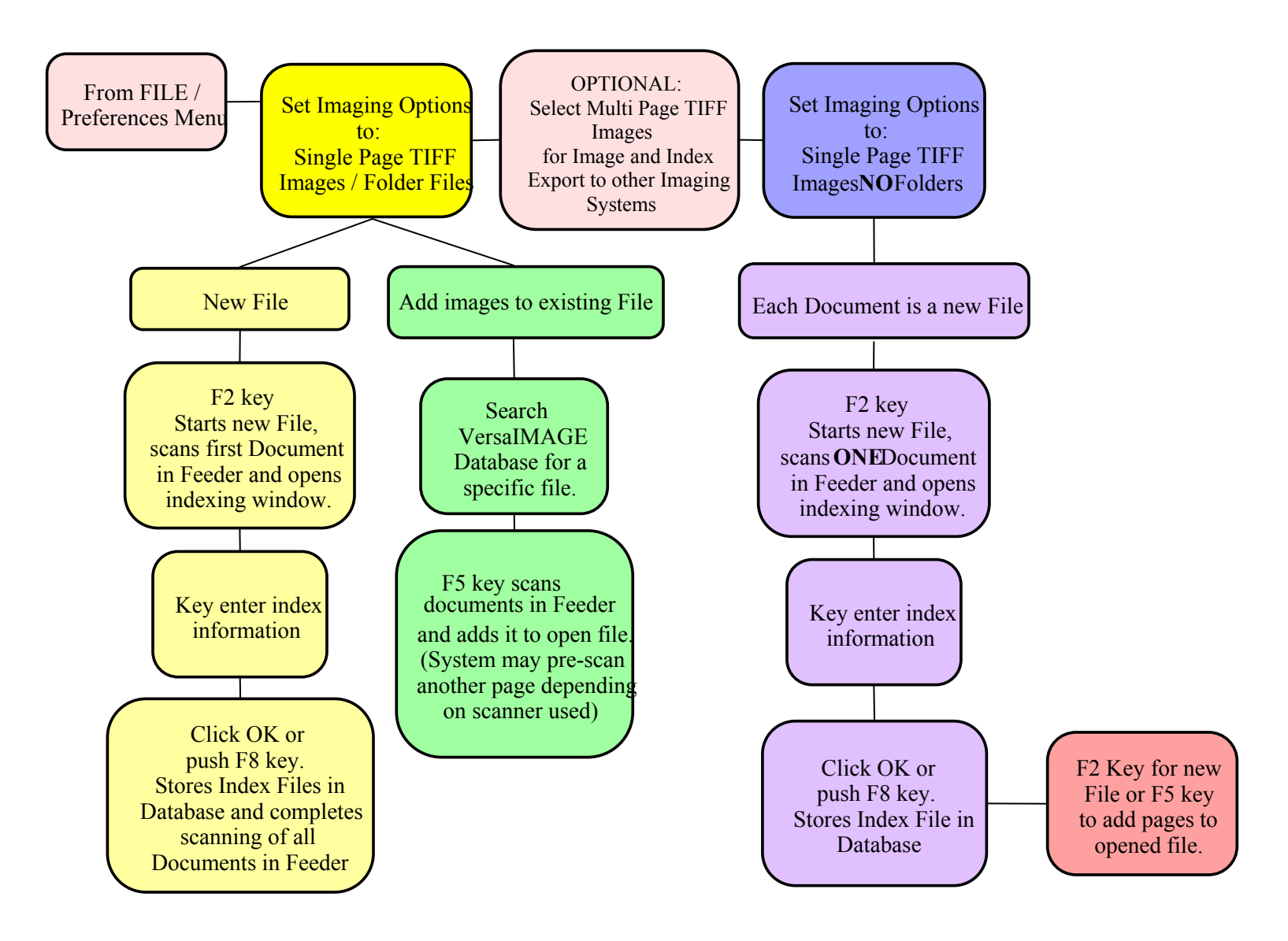

#### **PRODUCTION BATCH SCANNING**

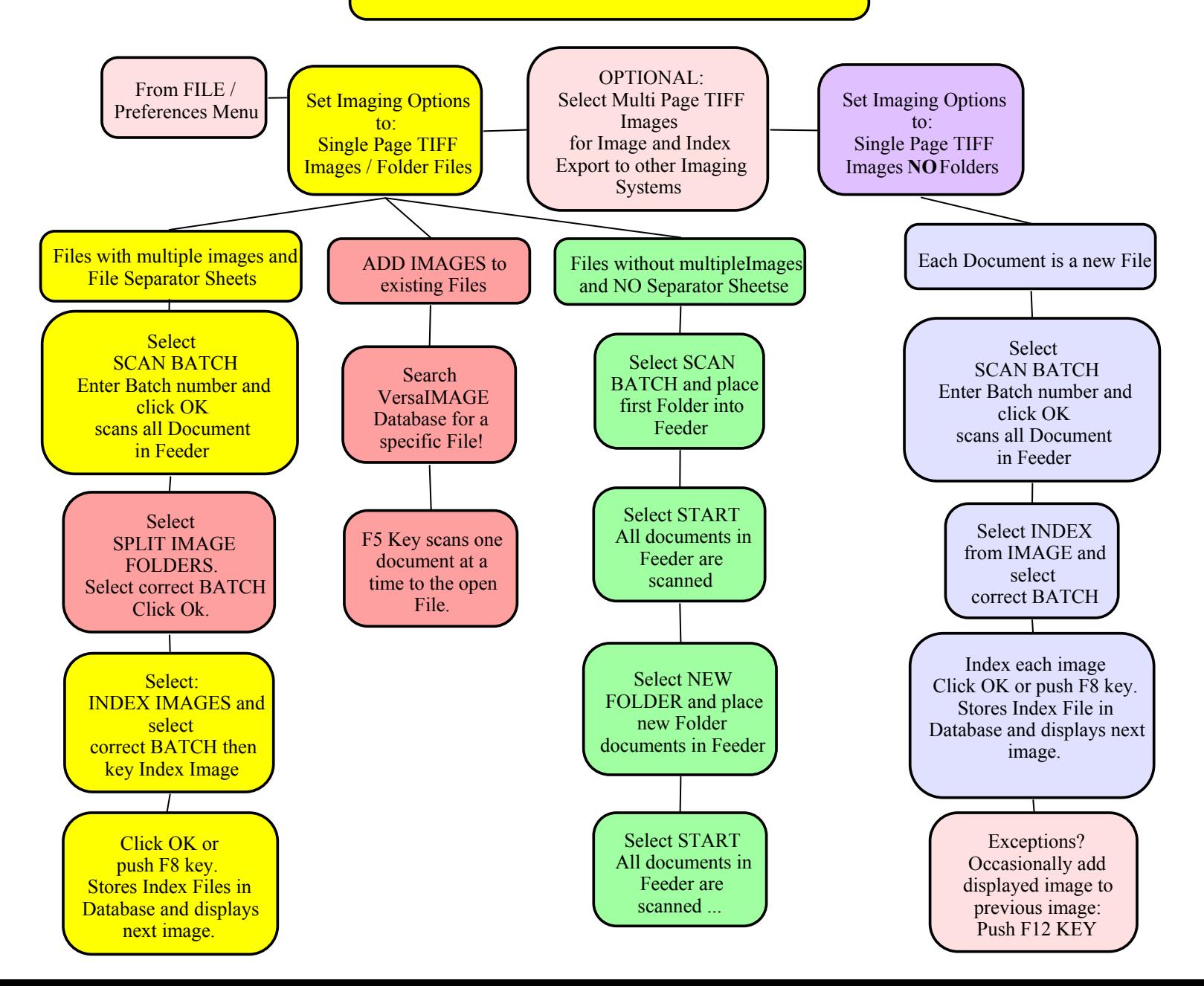

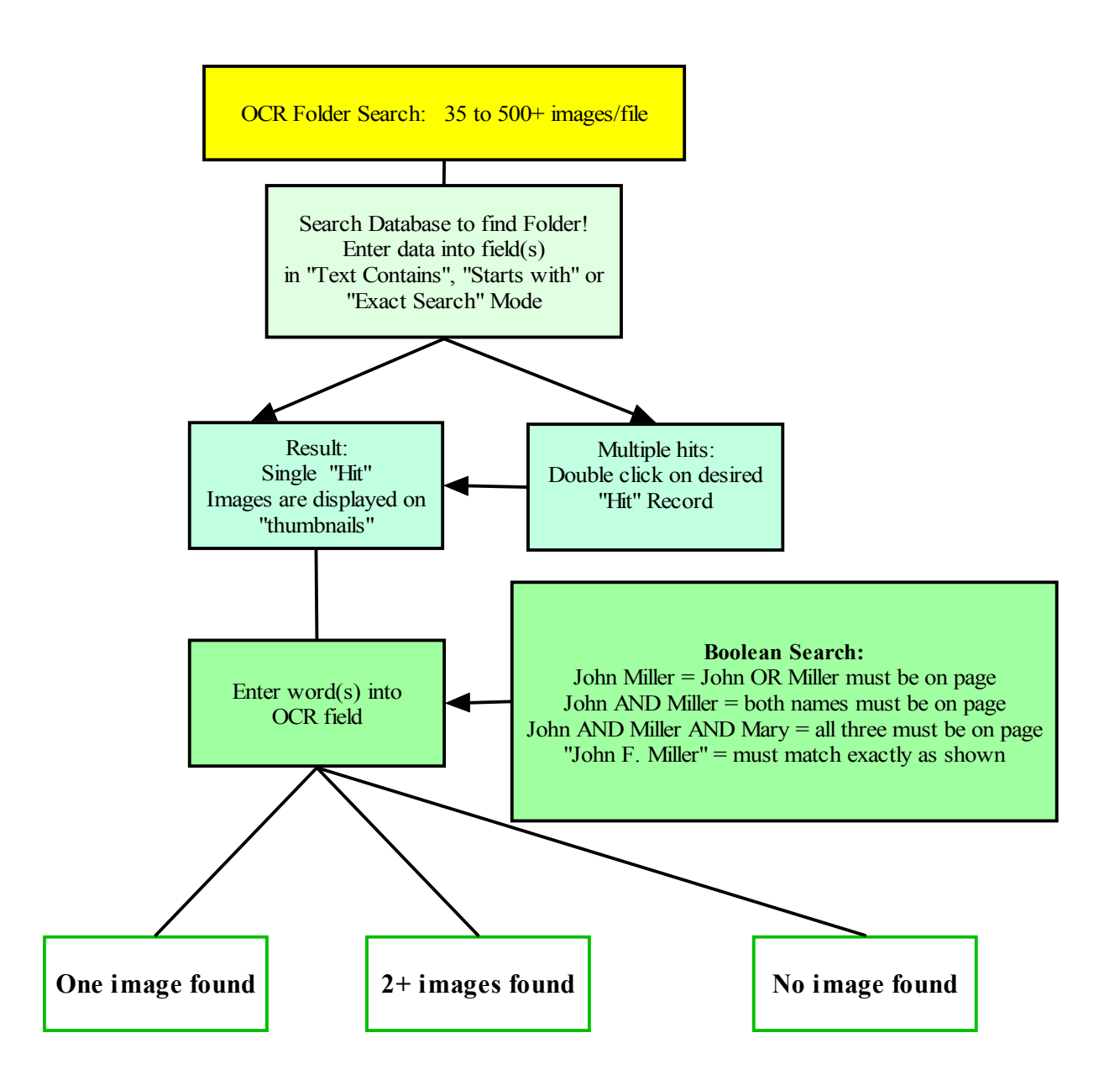

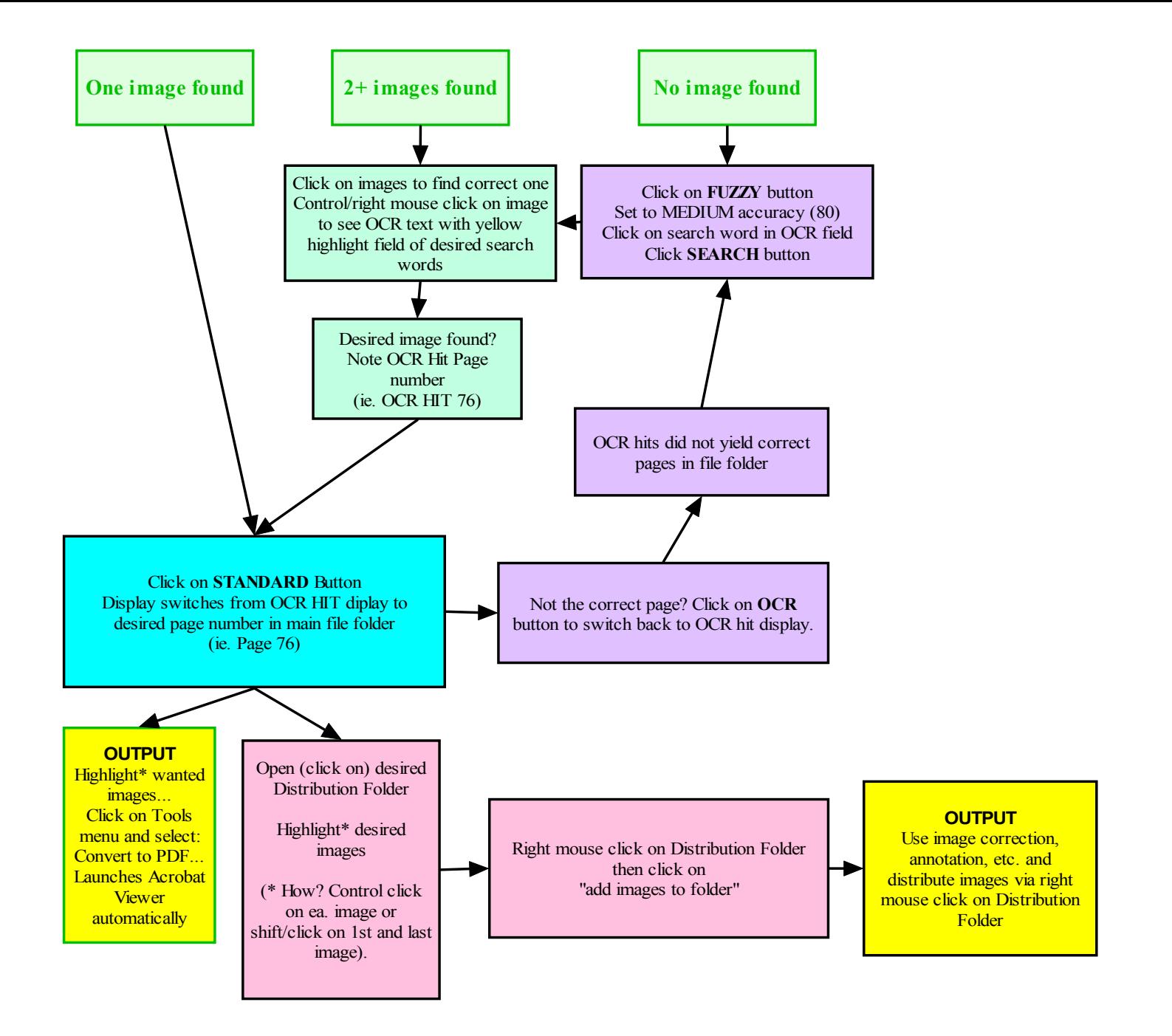

## VersaView

**VersaIMAGE with CD Output capabilities and Remote User VersaVIEW Software**

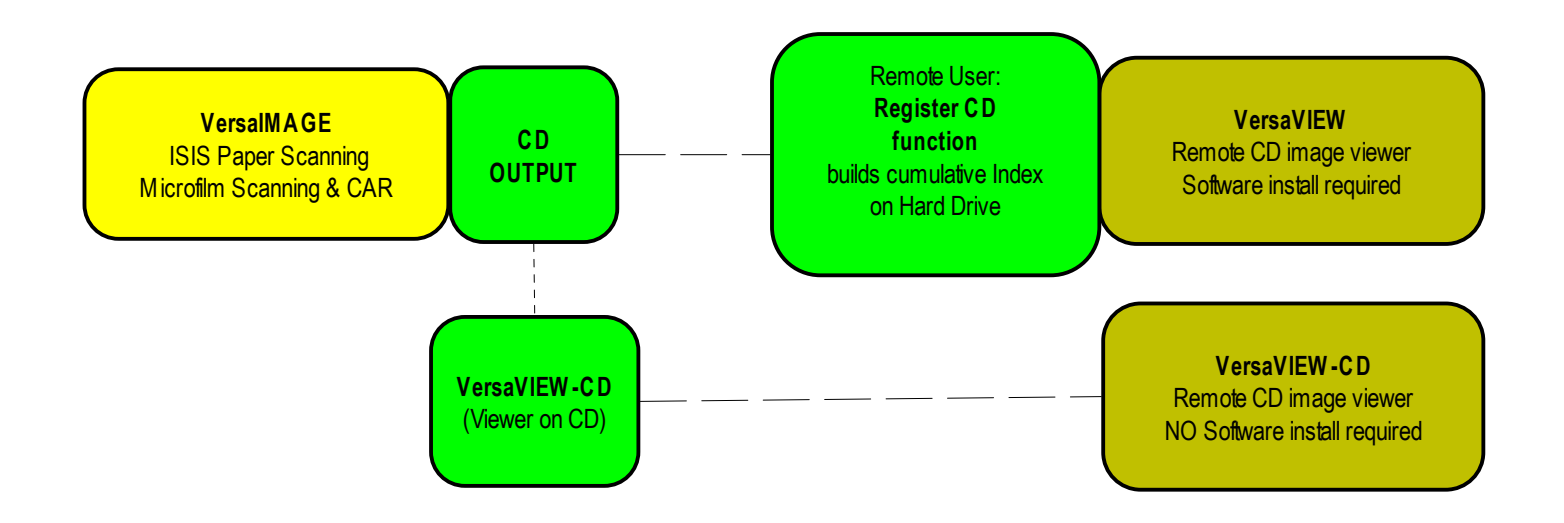

## VersaView-GOLD

**VersaIMAGE-GOLD & GOLD/PLUS with CD Output capabilities and Remote User VersaVIEW-GOLD Software**

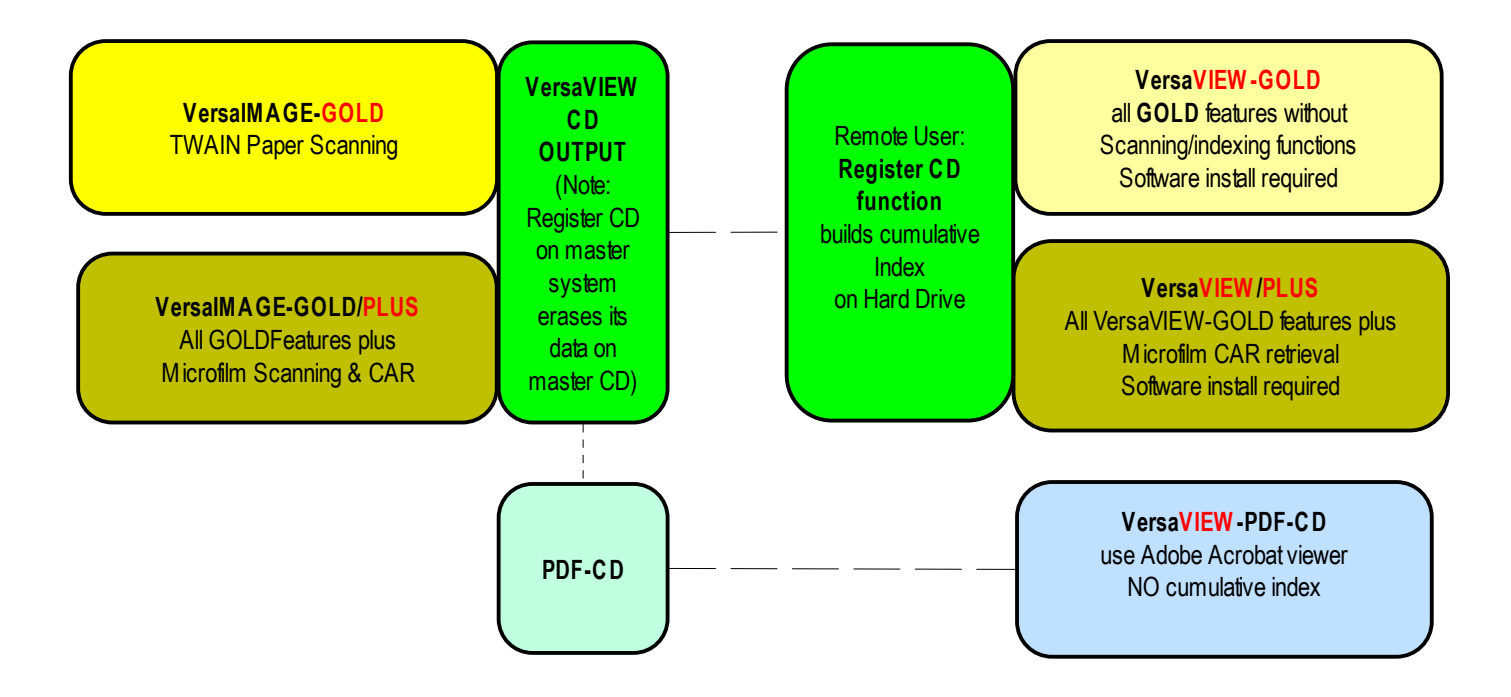

## Versa Image's Scanning

- 日 × - I 라 X

lequesti Help

Versahnage 32 - [Net\_Test]

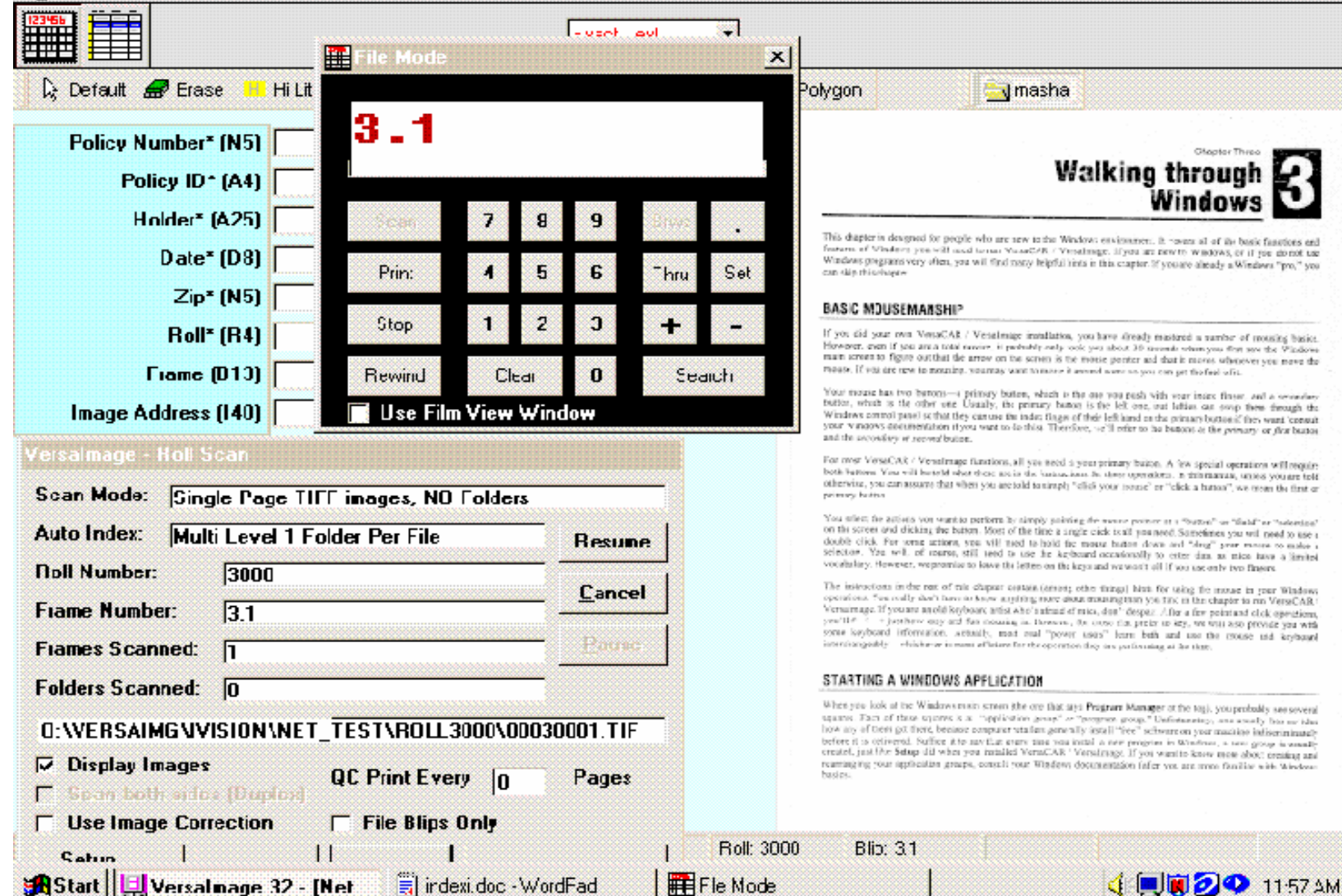

# Versa Image Indexing

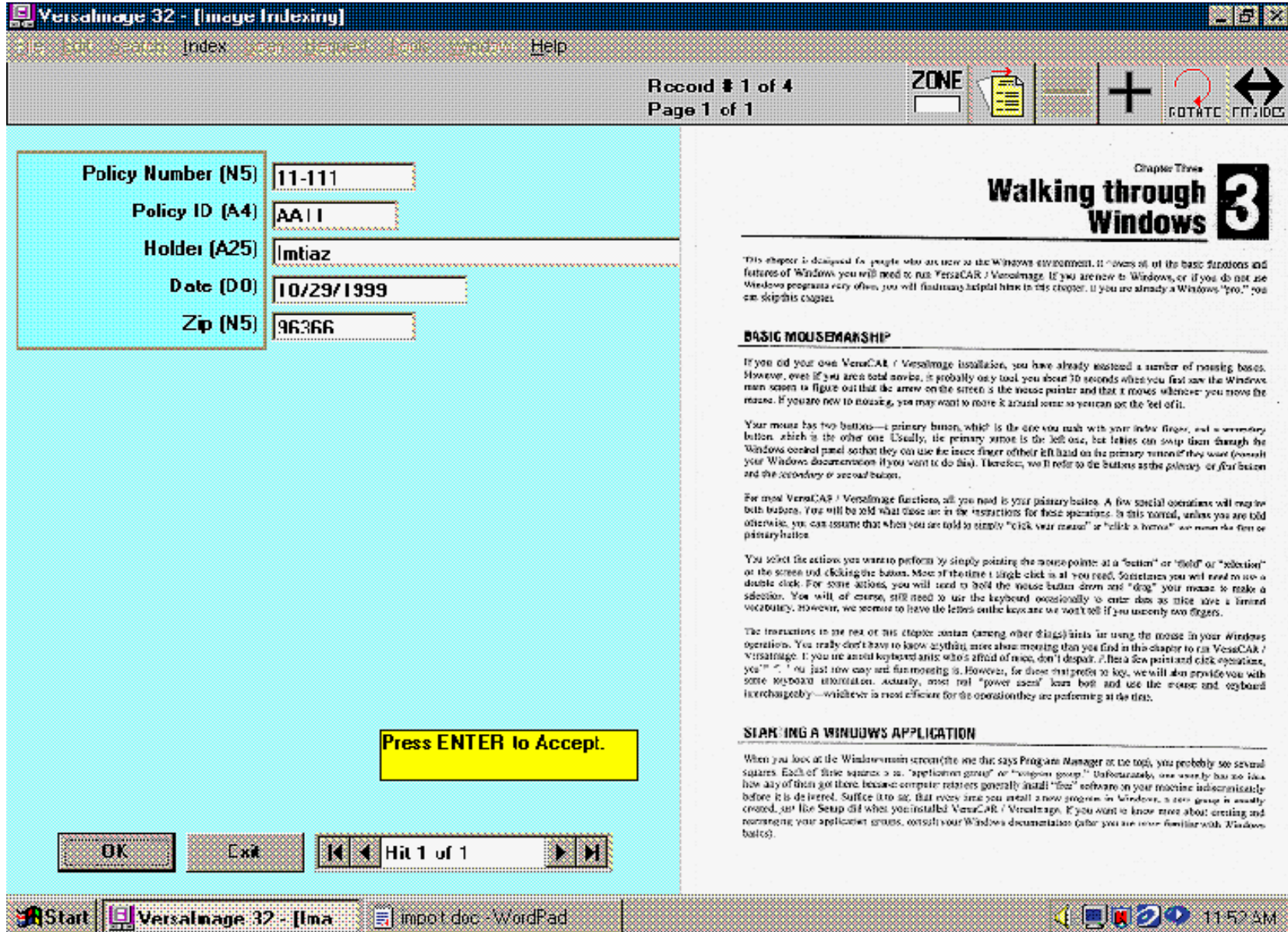

# Versa Image Data Import

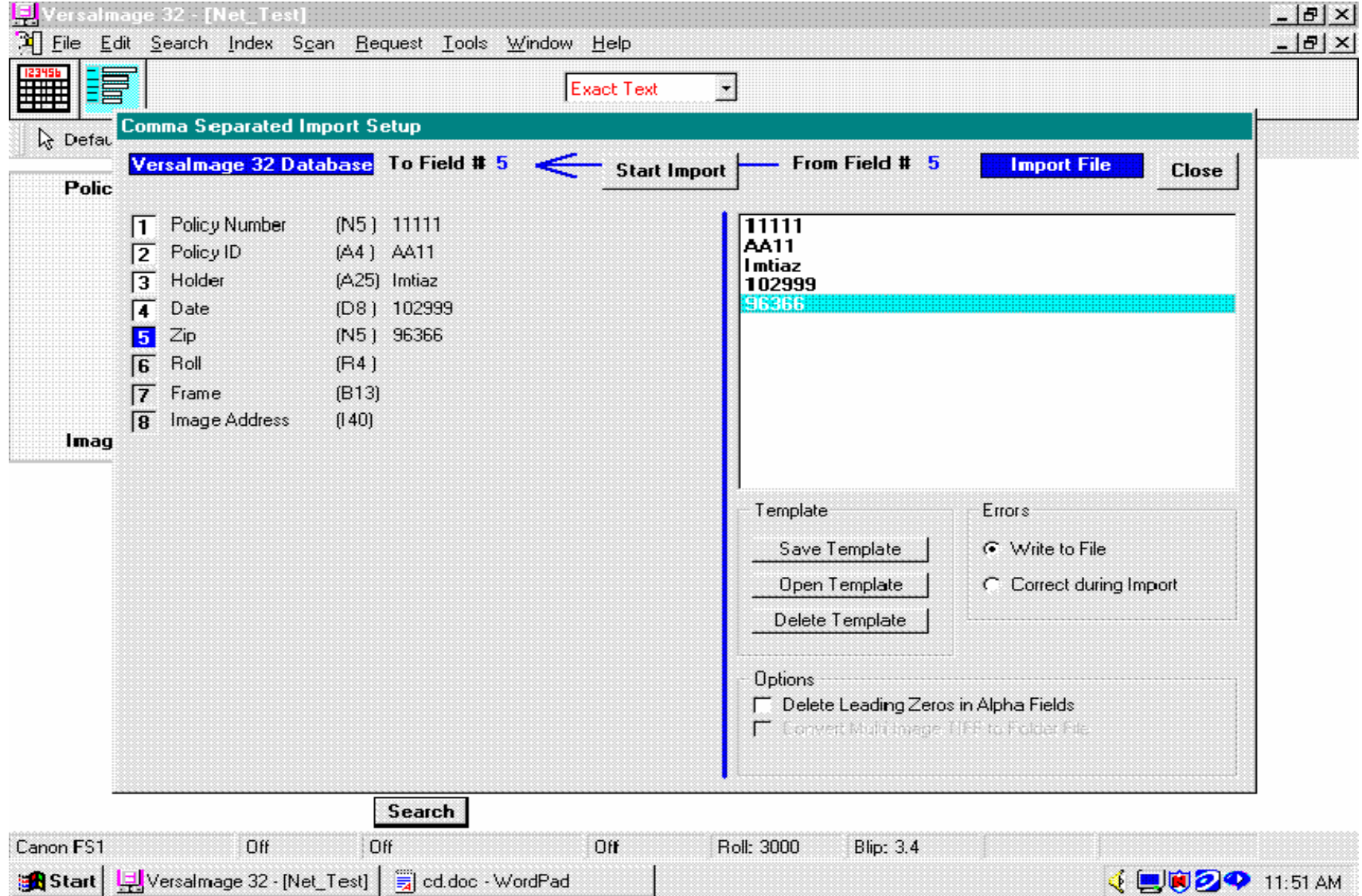

# Versa Image Building CD

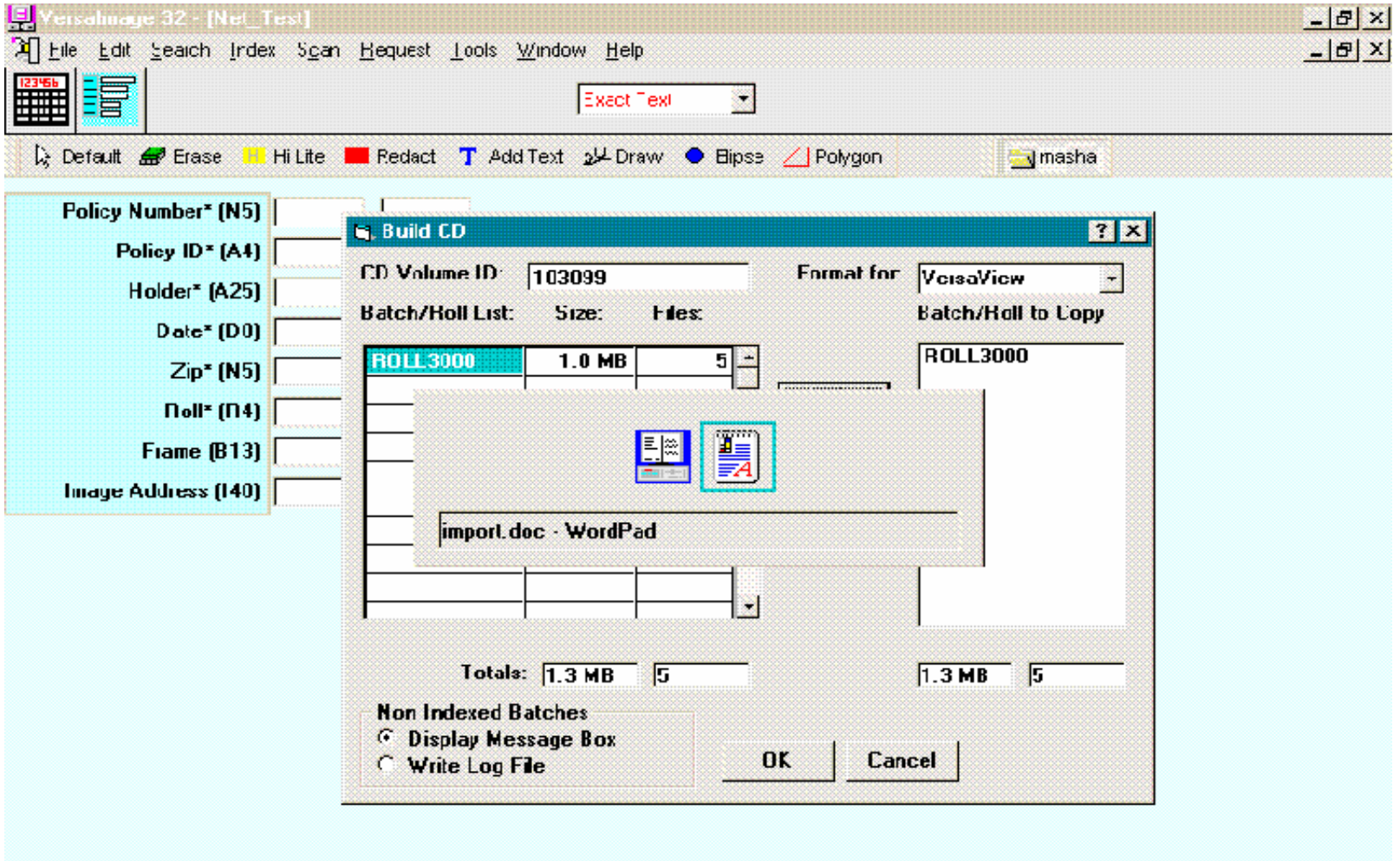

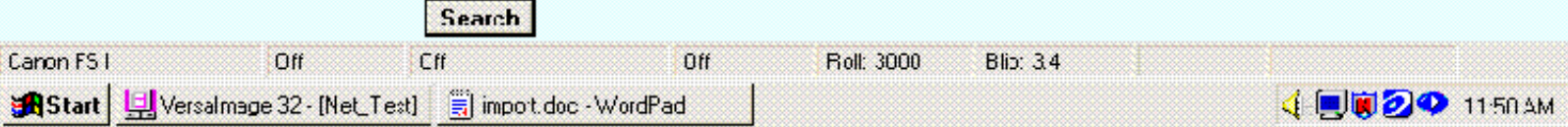

# VersaIMAGE.NET

- Developed by Dr. R. Reeves, noted author and lecturer (WinSys 32, C++/C#, Cobol/.NET, etc.)
- Ready for 64 bit architecture
- Multi-thread allows multiple scanners to run off 1 PC
- .NET offers true web compatibility
- •Available 4th Q 2004

#### In Summary, VersaIMAGE …

- Provides platform allowing long-term business relations with customers improving chances of getting repeat business
- Provides upgrade path to the future with new .NET framework VersaIMAGE written in C#

## **Thank you for your interest!**

## **VersaIMAGE Software Corp.**

7600 W. Grand River Ave. Ste. 230Brighton, MI 48114 Fax: (810) 225-9726 Tel: (810) 225-9720 for Support press: 1#, Sales 2#Sales contact: abrunner@versasoftware.com

www.versasoftware.com or

www.versaimage.com